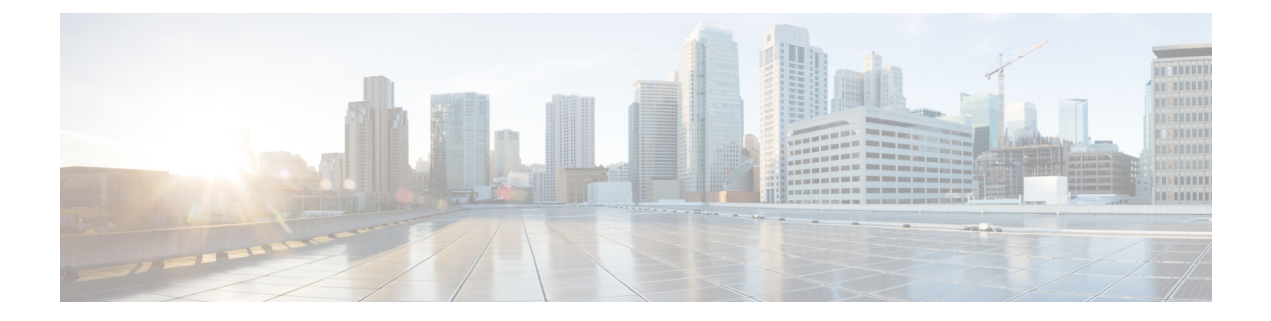

## **Preface**

- [Audience,](#page-0-0) page i
- [Document](#page-1-0) Revision History, page ii
- Document [Organization,](#page-2-0) page iii
- Document [Conventions,](#page-3-0) page iv
- Related [Documentation,](#page-5-0) page vi
- Obtaining [Documentation](#page-5-1) and Submitting a Service Request, page vi

### <span id="page-0-0"></span>**Audience**

This guide is intended for system administrators and support engineers who configure and maintain the Cisco uBR10012 router. Many different delivery models exist for Cisco uBR10000 series equipment:

- In smaller networks, a single service provider manages all equipment and infrastructure.
- In larger networks, multiple service operators (MSOs) and ISPs share responsibility for provisioning and managing the cable plant and IP network.

How the MSO and ISP divide responsibilities depends on the service model. In some cases, the MSO maintains and operates the cable plant and attached CMs and set-top boxes (STBs), and the ISP owns, operates, and maintains the regional network and IP infrastructure beyond the cable distribution hub. In other cases, the Cable Modem Termination System (CMTS) and RF customer premises equipment (CPE) are viewed as part of the networking infrastructure, and the ISP maintains control for provisioning and managing DOCSIS functionality.

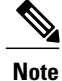

This guide considers the MSO and ISP as a single service principle with responsibility to provision and manage DOCSIS-based cable modems and STBs. This guide assumes that administrators are familiar with Cisco uBR10000 series hardware, DOCSIS requirements, and networking.

T

# <span id="page-1-0"></span>**Document Revision History**

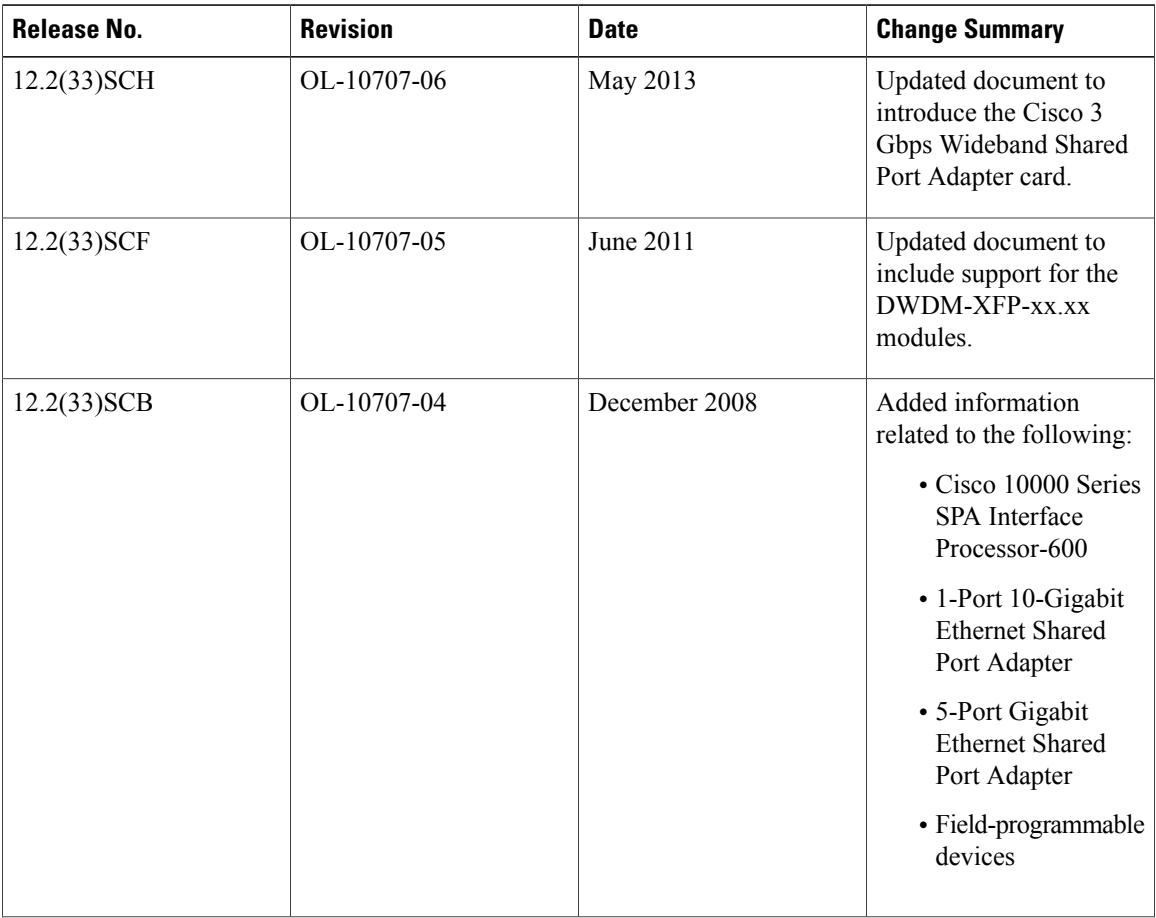

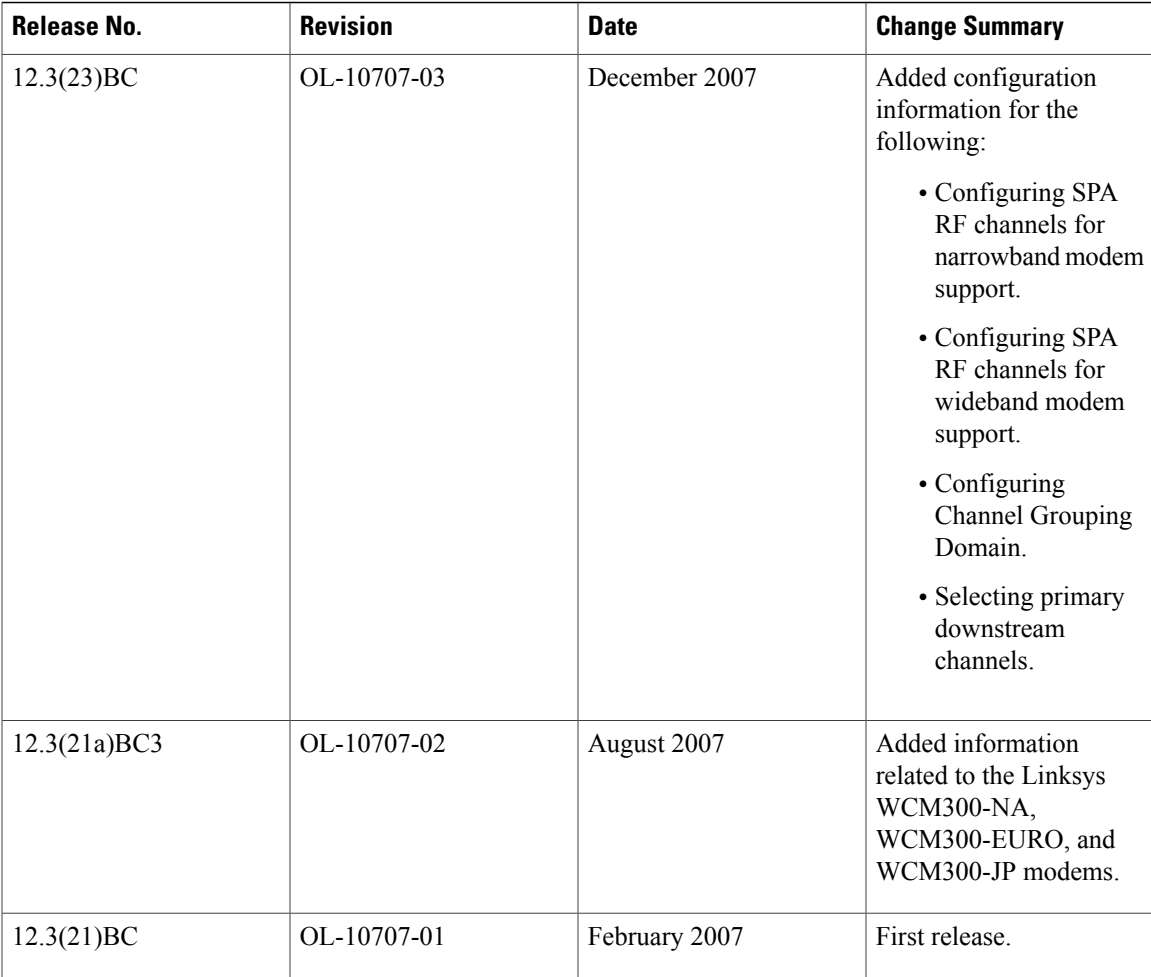

# <span id="page-2-0"></span>**Document Organization**

 $\mathbf I$ 

This document is organized into the following chapters:

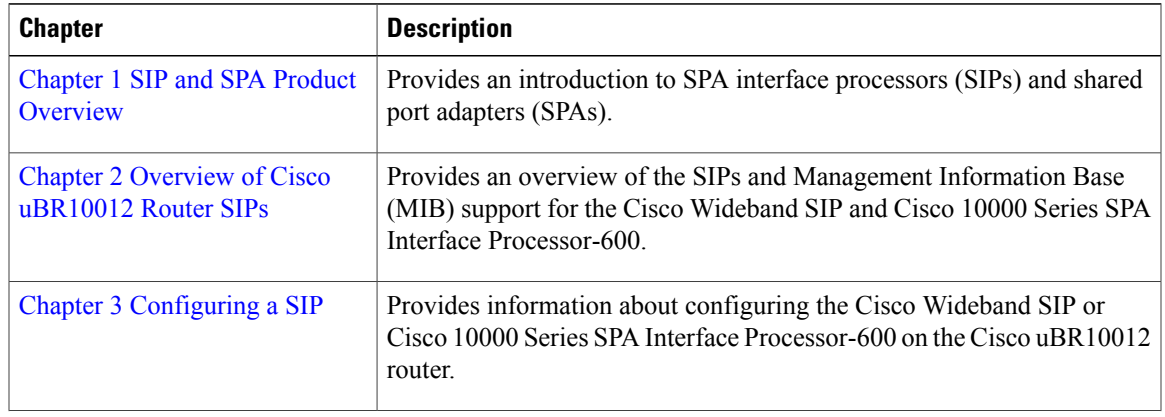

T

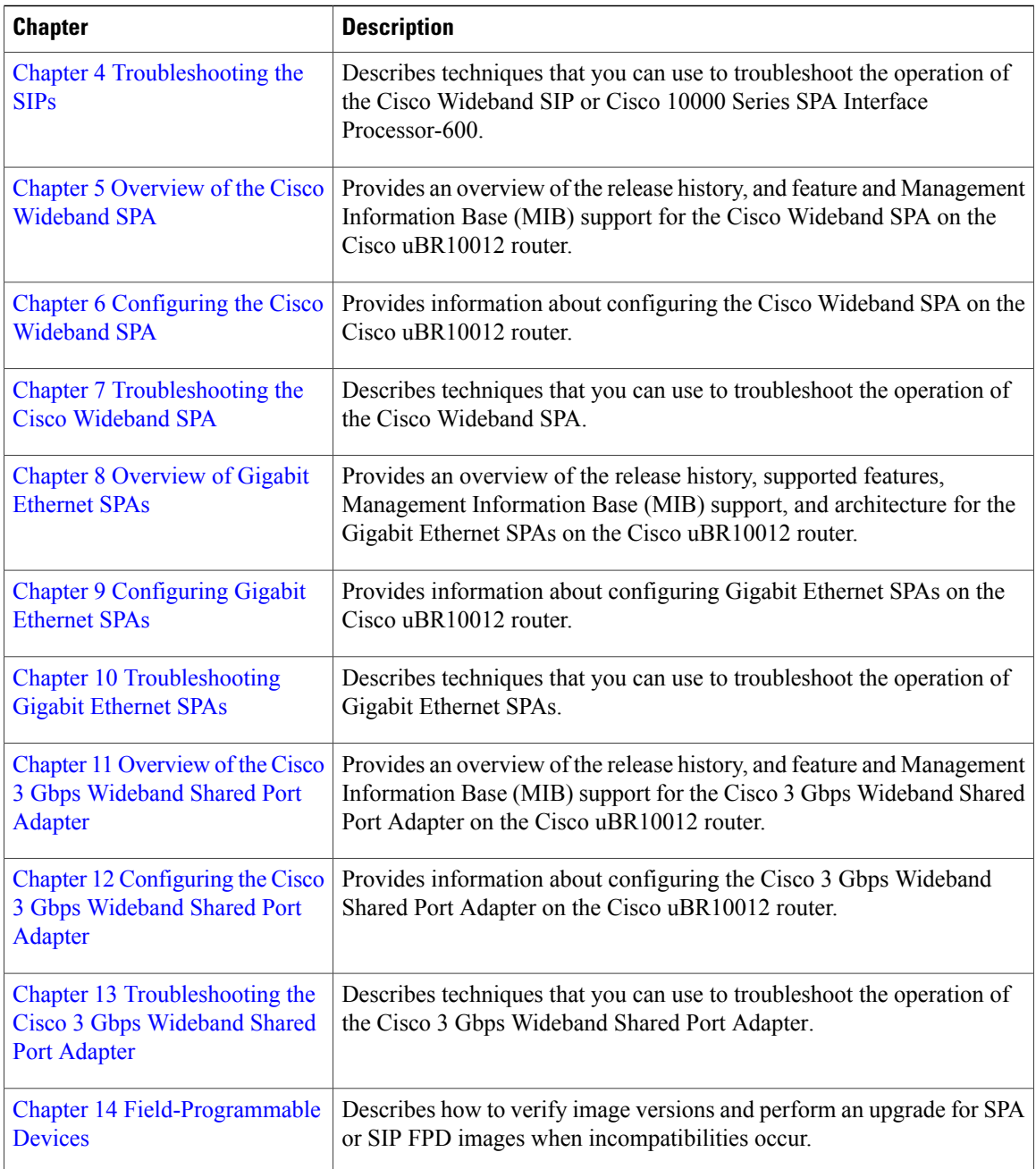

## <span id="page-3-0"></span>**Document Conventions**

This document uses the following conventions:

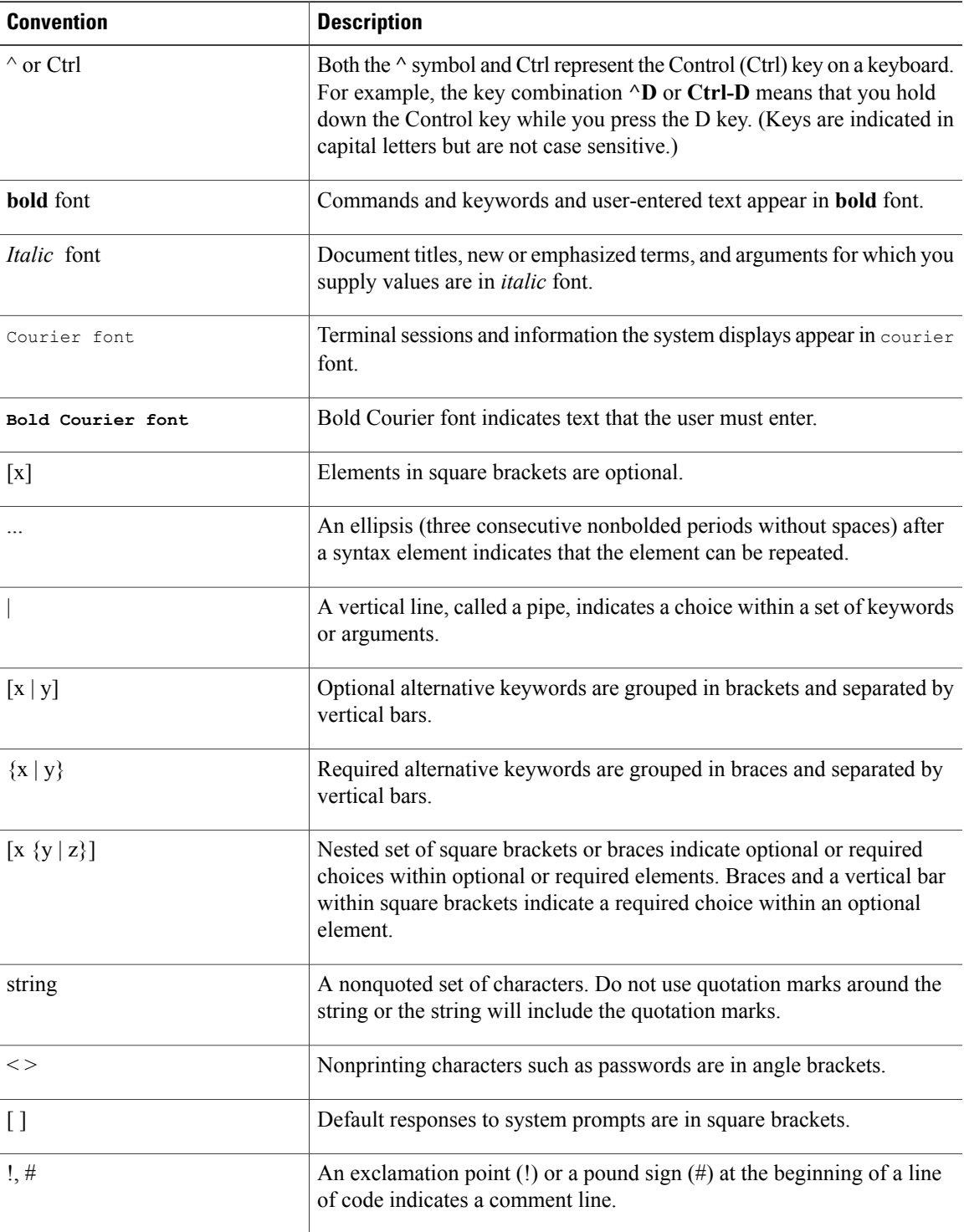

#### **Reader Alert Conventions**

 $\mathbf I$ 

This document uses the following conventions for reader alerts:

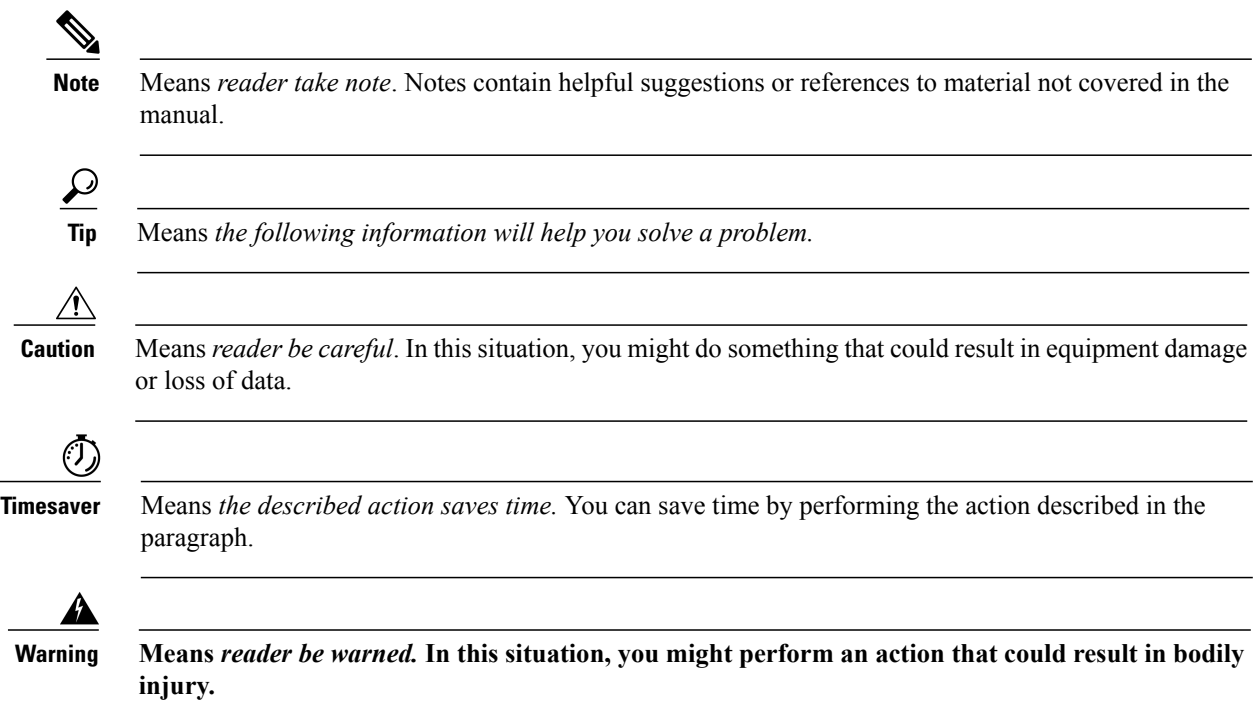

### <span id="page-5-0"></span>**Related Documentation**

The following is a list of documents and URLs for the Cisco uBR10012 router:

- Cisco uBR10012 Universal Broadband Router SIP and SPA Hardware [Installation](http://www.cisco.com/en/US/docs/interfaces_modules/shared_port_adapters/install_upgrade/uBR10012/b_10k_sip_spa_hig.html) Guide
- Cisco uBR10012 Universal Broadband Router [Documentation](http://www.cisco.com/en/US/docs/cable/cmts/ubr10012/roadmap/u10krdmp.html) Roadmap
- Cisco uBR10012 Universal Broadband Router Hardware [Installation](http://www.cisco.com/en/US/docs/cable/cmts/ubr10012/installation/guide/hig.html) Guide
- Regulatory [Compliance](http://www.cisco.com/en/US/docs/cable/cmts/ubr10012/regulatory/compliance/ub10rcsi.html) and Safety Information for the Cisco uBR10012 Universal Broadband Router
- Cisco Cable Wideband Solution Design and [Implementation](http://www.cisco.com/en/US/docs/cable/cmts/wideband/solution/guide/release_1.0/wb_solu.html) Guide, Release 1.0
- Release Notes for Cisco Universal [Broadband](http://www.cisco.com/en/US/products/hw/cable/ps2209/prod_release_notes_list.html) Routers in Cisco IOS Release 12.2SC
- Cisco IOS CMTS Cable [Command](http://www.cisco.com/en/US/docs/ios/cable/command/reference/cbl_book.html) Reference
- Cisco IOS CMTS Cable System [Messages](http://www.cisco.com/en/US/docs/cable/cmts/system/message/uberrmes.html) Guide
- Cisco CMTS Universal Broadband Router MIB [Specifications](http://www.cisco.com/en/US/products/hw/cable/ps2209/prod_technical_reference_list.html) Guide

## <span id="page-5-1"></span>**Obtaining Documentation and Submitting a Service Request**

For information on obtaining documentation, using the Cisco Bug Search Tool (BST), submitting a service request, and gathering additional information, see What's New in Cisco Product [Documentation](http://www.cisco.com/c/en/us/td/docs/general/whatsnew/whatsnew.html).

To receive new and revised Cisco technical content directly to your desktop, you can subscribe to the [What's](http://www.cisco.com/assets/cdc_content_elements/rss/whats_new/whatsnew_rss_feed.xml) New in Cisco Product [Documentation](http://www.cisco.com/assets/cdc_content_elements/rss/whats_new/whatsnew_rss_feed.xml) RSS feed. RSS feeds are a free service.